## 1 Histrionics

- Mihalas was an Observer and wanted to analyze his data
- He and Auer tried equivalent two level atom;partial linearization
- Suceeded with complete linearization H/He model atmospheres
- Mihalas first edition had more detail
- Linear A for trace elements with Feautrier scheme (scales as ND\*NF\*\*3)
- Linear B using Rybicki scheme (scales as NF\*ND\*\*3)
- A few examples to show the importance, then left field
- Auer and Heasley (net radiative brackets)
- but needed a driver
- Sid Wright and Jack Giddings DETAIL/SURFACE for arbitrary atoms
- following Auer and Heasley, with Gauss-Seidel, SOR (see Mihalas)
- Used overlays because CDC 7600, world's fastest computer with 10 Mflops maximum and large core memory of 512K (for University of London)
- I put in variable dimensions and took them over as Jack moved into Starlink (IUEDR)
- Jack via jets to motor engines; Sid Wright to Australia and computer science
- Linearization was problematic, could never really linearize everything (background transitions)
- Later came ALI, velocity field, fortran 90

## A sample DETAIL input

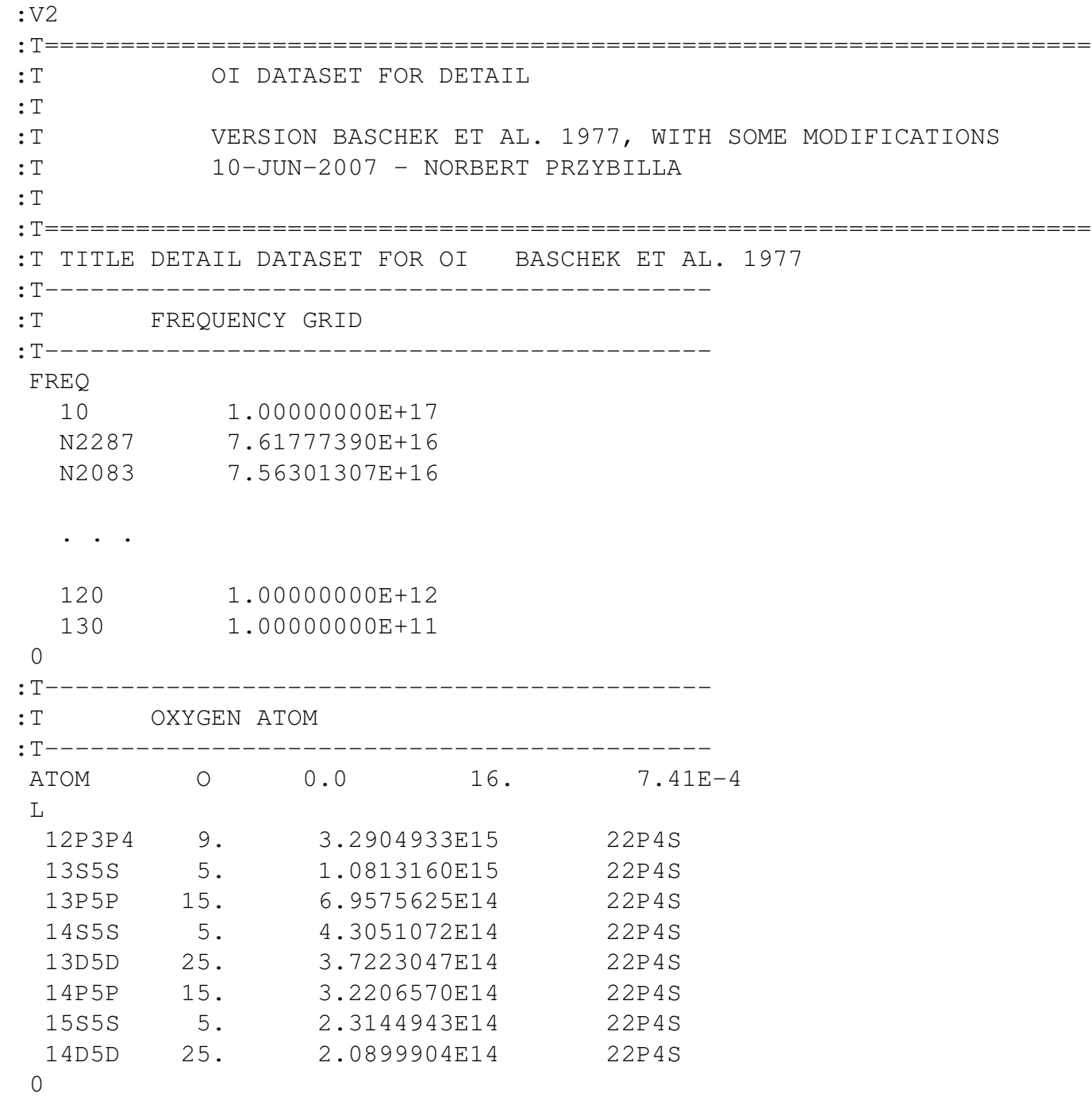

K

:T------------------------------------------------- :T OXYGEN STATISTICS AND OPACITIES :T------------------------------------------------- TL 10000. DB 9 -4. -2. -1.33 -.66 0. .66 1.33 2. 4. TY CBB 22 2 CBB 12P3P4 13S5S 0.26E-6 .2 13S5S 13P5P 0.922 .7 13S5S 14P5P 0.00229 .2 13P5P 14S5S 0.173 .2 13P5P 13D5D 0.900 .7 13P5P 15S5S 0.0148 .2 13P5P 14D5D 0.0664 .2  $\overline{0}$ TY CBF 15 1 CBF 22P4S 12P3P4 4.839E-18 13S5S 7.203E-21 13P5P 4.686E-18 14S5S 4.446E-20 13D5D 2.024E-17 14P5P 1.263E-17 15S5S 2.833E-19 14D5D 3.780E-17  $\Omega$ TY RBB 1 1 RBB 12P3P4 13S5S 0.26E-6 13S5S 13P5P 0.922 13S5S 14P5P 0.00229 13P5P 14S5S 0.173 13P5P 13D5D 0.900 13P5P 15S5S 0.0148 13P5P 14D5D 0.0664  $\overline{0}$ TY RBF 101 1 RBF 22P4S 12P3P4 O10 O11 O1PICH 12P3P4 22P4S 13S5S O20 O21 O1PICH 13S5S 22P4S 13P5P O30 O31 O1PICH 13P5P 22P4S 14S5S O40 O41 O1PICH 14S5S 22P4S 13D5D O50 O51 O1PICH 13D5D 22P4S 14P5P O60 O61 O1PICH 14P5P 22P4S 15S5S O70 O71 O1PICH 15S5S 22P4S 14D5D O80 O81 O1PICH 14D5D 22P4S

0

:T------------------------------------------------- :T BACKGROUND OPACITIES :T------------------------------------------------- ATOM H 0.0 1.008 0.911  $\mathsf{T}_{\mathsf{L}}$ H11 2. 0.328805282E16 H21 H12 8. 0.822013206E15 H21 H13 18. 0.365339202E15 H21 H14 32. 0.205503301E15 H21 H15 50. 0.131522113E15 H21  $\bigcap$ K H21 1. 0.0 NONE TY RBF 5 1 RBF H21 H11 10 HHE030 1 H12 10 HHE080 2 H13 10 HHE110 3 H14 10 HHE130 4 H15 10 HHE150 5  $\Omega$ TY RFF 1 0 RFF H21 0 TY RFF 2 1 RFF H21 (6) 0 ATOM HE 0.0 4.0026 0.089  $\mathsf{T}_{\mathsf{L}}$ HE11 1. 5.948620002E15 HE21 HE12S1 1. 9.603359103E14 HE21 HE12P1 3. 8.147174578E14 HE21 HE12S3 3. 1.152845000E15 HE21 HE12P3 9. 8.761150639E14 HE21<br>HE13 36. 3.653392020E14 HE21 3.653392020E14 HE21 HE14 64. 2.055033010E14 HE21 HE15 100. 1.315221130E14 HE21  $\Omega$ K HE21 2. 0.131575659E17 HE31 TY RBF 6 3 RBF HE21 HE11 10 HHE020 (7.3E-18 1.373E0 -2.311E-16) 0 TY RBF 2 2 RBF HE21 HE12S1 10 HHE060 (1.079E-17 -1.91) 0 TY RBF 3 4 RBF HE21 HE12P1 10 HHE090 (1.322E-17 -3.5 6.315E-19 -3.3) HE12P3 10 HHE070 (1.726E-17 -2.9 5.627E-19 -3.3) 0 TY RBF 7 3 RBF HE21 HE12S3 10 HHE050 (-2.783E2 1.488E1 -2.311E-1) 0 TY RBF 5 1 RBF HE21 HE13 10 HHE110 3 HE14 10 HHE130 4 HE15 10 HHE150 5 0 TY RFF 1 0 RFF HE21 0 TY RFF 2 1 RFF HE21 (6) 0

MULTI 1

LINEAR 0

:T-------------------------------------------------

:T ATMOSPHERIC STRUCTURE

:T------------------------------------------------- MODEL TEFF 9550.0 GRAVITY 3.95000 YHE .08900 TITLE SDSC GRID [-0.5] VTURB 2.0 KM/S STRUCTURE 81 TITLE ATLAS9 OUTPUT 1 .269155E-06 5161.1 .301434E+10 .338300E+09 .100000E+01 .100000E+01 2 .360892E-06 5191.8 .403660E+10 .431800E+09 .100000E+01 .100000E+01 3 .491148E-06 5212.2 .551690E+10 .540400E+09 .100000E+01 .100000E+01 . . . 80 .535918E+01 26272.2 .643752E+16 .640400E+16 .100000E+01 .100000E+01 81 .719494E+01 28261.7 .803689E+16 .799600E+16 .100000E+01 .100000E+01 :T------------------------------------------------- :T DETAIL CONTROL COMMANDS :T------------------------------------------------- ABUNDANCE H 0.911 HE 0.089 C 1.51E-4 N 3.80E-5 O 3.09E-4 0 TURBULENCE 2. BABS OPACITY RAYLGH ODF AVE LIT END PRINT 1 1 1 1 GO PRINT 0 0 ALI 15 0 PRINT 3 1 ALI 1 0 SCRIBE QUIT

- Lots of levels missing. Partition function inaccurate
- Note the small f-value and collision rate

12P3P4 13S5S 0.26E-6 .2

- 12P3P4 and other levels hardly coupled. Will behave like two separate atoms
- I would split this into 3 files (atom model ctrl say) then

```
cat atom model ctrl > input
detail < input > output
```
makes replacing atmosphere and ctrl easier (atom doesn't change)